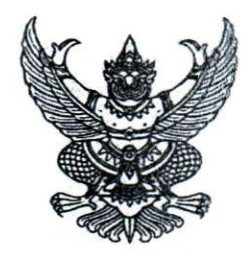

ประกาศสำนักโรคไม่ติดต่อ เรื่อง รายชื่อผู้มีสิทธิสอบคัดเลือก และกำหนดวัน เวลา สถานที่สอบคัดเลือก เป็นลูกจ้างชั่วคราว ตำแหน่งเจ้าพนักงานเครื่องคอมพิวเตอร์

ตามที่สำนักโรคไม่ติดต่อได้รับสมัครบุคคล ตามประกาศสำนักโรคไม่ติดต่อ ประกาศ ณ วันที่  $t$ ъ กรกฎาคม พ.ศ. ๒๕๖๐ เพื่อสอบคัดเลือกเป็นลูกจ้างชั่วคราวตำแหน่งเจ้าพนักงานเครื่องคอมพิวเตอร์ (วุฒิ ปวช.) หรือสูงกว่า จำนวน ๒ อัตรา นั้น

บัดนี้ การรับ<mark>สมัครได้เสร็จสิ้นลงแล้วและได้ตรวจสอบคุณสมบัติของผู้สมัครสอบคัดเลือกแล้ว</mark> i!'3nn/ji**'iiKjjjavi5WT3**'unT5aa'UPiPiiaan Pi^^na'oaPialiJu

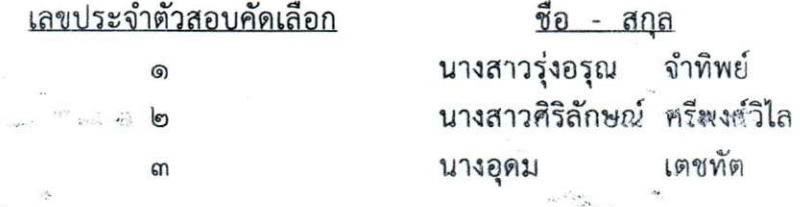

้สำนักโรคไม่ติดต่อได้กำหนดวัน เวลา สถานที่สอบคัดเลือก เกณฑ์การตัดสิน รายละเอียด เกี่ยวกับการสอบคัดเลือก และกำหนดวันประกาศผลสอบคัดเลือกไว้ดังต่อไปนี้

๏. วัน เวลา สถานที่สอบคัดเลือก

*i\m* d a'jvnau **b**<s**:bo** nan d**.mo - G)S).O <sup>O</sup>** U. oi wa'^vj's^wanilnl'jpi'bjliwwa w **b** 

- $\,$  ib.  $\,$  รายละเอียดเกี่ยวกับวิชาที่สอบขอบเขตเนื้อหารายวิชาที่สอบ (คะแนนรวม ๑๐๐) ตังนี้ b.๑ ความรู้ความสามารถเฉพาะตำแหน่ง โดยวิธีสอบข้อเขียน
	- ความรู้เบื้องต้นเกี่ยวกับคอมพิวเตอร์
	- $\,$  b.b การทดสอบความสามารถในการใช้คอมพิวเตอร์ โดยวิธีสอบปฏิบัติ
		- aTiJjaiUTjal**'un**'Tj'l**'SIiJ'ian**^Jj **Microsoft Office (Word.Excel.PowerPoint)**
	- **b**.cn aiaaQi3Jtvtijns;aijmjPiniLVi'u>3 **miauniyai**

- พิจารณาจากประวัติส่วนตัว ประวัติการศึกษา ประวัติการทำงาน และพฤติกรรมที่ \JTin{|^a**^waa**\j1'UPiTUpln**'3i** ainyf'waiaHiiluiJ**^tla**'Biritinn**'aiJgiji**^n'u luvi-uiv! amuanuma ประสบการณ์ ท่วงท่าวาจา อุปนิสัย อารมณ์ ทัศนคติ จรรยาบรรณ คุณธรรม จริยธรรม การปรับตัวเข้ากัน ์ผู้ร่วมงาน รวมทั้งสังคมและสิ่งแวดล้อม ความคิดริเริ่มสร้างสรรค์ ปฏิภาณ ไหวพริบ เป็นต้น

๓. เกณฑ์การตัดสิน

ผู้ที่จะถือว่าเป็นผู้สอบแข่งขันได้ จะต้องเป็นผู้ที่สอบได้คะแนนรวมทุกภาควิชา ต้องไม่ต่ำ กว่าร้อยละ ๖๐ จึงจะผ่านเกณฑ์การประเมิน

๔. กำหนดวันประกาศผลสอบการคัดเลือก

สำนักโรคไม่ติดต่อจะประกาศผลการสอบคัดเลือกในวันที่ ๑๐ สิงหาคม ๒๕๖๐ ณ ที่ติด ประกาศของกลุ่มบริหารทั่วไป สำนักโรคไม่ติดต่อ

ประกาศ ณ วันที่ M . สิงหาคม พ.ศ. ๒๕๖๐

(นายดิเรก ขำแป้น) ผู้อำนวยการสำนักโรคไม่ติดต่อ